# **Multimedia-Programmierung Übung <sup>1</sup>**

#### Ludwig-Maximilians-Universität München Sommersemester 2009

# **Übungsbetrieb**

- • Informationen zu den Übungen: <http://www.medien.ifi.lmu.de/mmp>
- Zwei Stunden pro Woche
- Praktische Anwendungen zum Gebiet Multimediaprogrammierung
- •Vorbereitung auf die Übungsblätter
- $\bullet$  Wöchentliche (?) Übungsblätter:
	- Scheinkriterium für Diplomstudierende
	- Zulassung zur Klausur für Bachelorstudierende

**Today**

# python **TM**

# **What is Python?**

- •Programming language
- • Supports object oriented as well as functional programming
- •Fully dynamic type system
- •Runs on all major operating systems
- • Goal: create a **simple**, **efficient** and **easy-to-learn** programming language

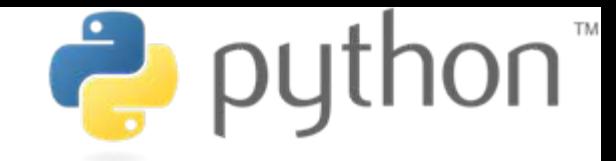

"Wer hat's erfunden?""Die Holländer!"

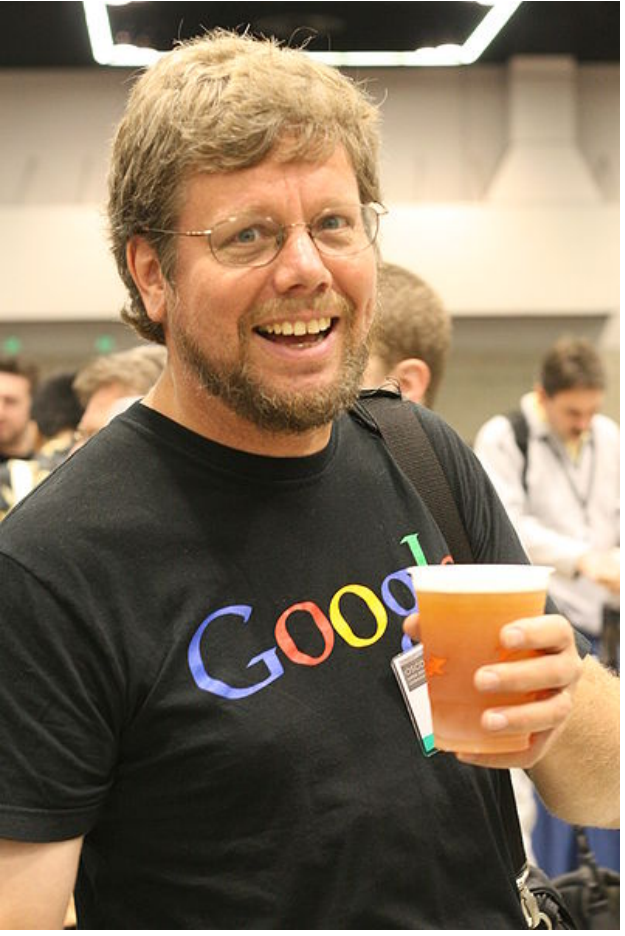

Guido van Rossum. Programmer of Python. Source: Doc Searls

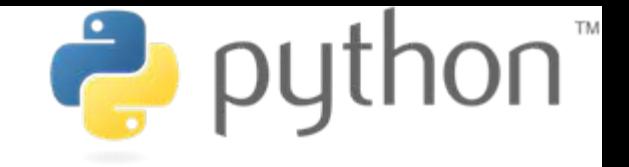

#### **For this lecture**

- •Python 2.5.4 <http://www.python.org/download/>
- •Pygame 1.8.1<http://www.pygame.org/download.shtml>
- $\bullet$  Recommended IDE:
	- Netbeans due to enhanced Python and JavaFX support <http://www.netbeans.org/>
- • Installation:
	- Install Netbeans (e.g. with JavaFX)
	- Start Netbeans and choose Tools>Plugins from the menu
	- Select all Python plugins and install

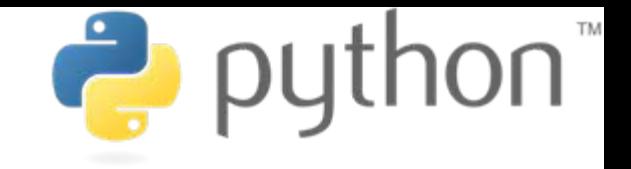

# **Writing Python Code**

- •Python scripts are **text files**
- •Thus they can be written using **any text editor**
- **IDEs** provide additional support (debugging, code •completion, syntax highlighting etc.)Untitled - Notepad

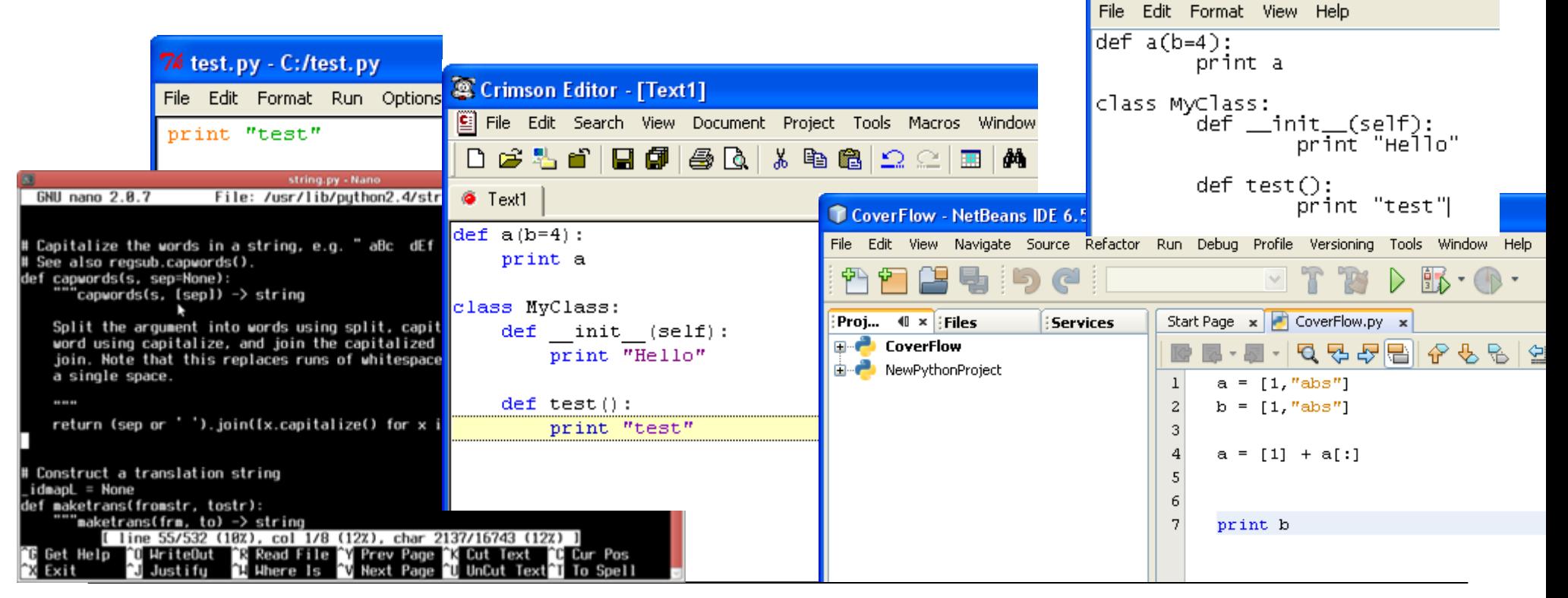

#### **Python code is compact**

```
public class Hello { print "Hello World"
  public static void main (String args[]) { 
    System.out.println("Hello World!"); 
  }
}
```
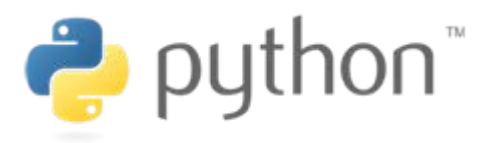

## **Python code is intuitive**

String[]  $a = ['test1"]$ ;  $String[] b = ['test2'']$ ;

```
String[] c = ArrayUtils.addAll(a, b);
```
or

```
String[] a = ['test1"];
String[] b = ['test2"];
String[] c = new String[a.length+b.length];
System.arraycopy(a, 0, c, 0, a.length);
System.arraycopy(b, 0, c, a.length, 
b.length);
```
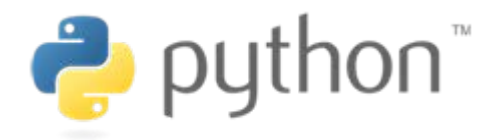

$$
a = \text{["test1"}
$$
\n
$$
b = \text{["test2"}
$$
\n
$$
c = a + b
$$

#### **Python code is fun**

 $\underline{\underline{\underline{\zeta}}}% =\overline{\zeta}_{1}^{1}=\overline{\zeta}_{2}^{1}=\overline{\zeta}_{1}^{1}=\overline{\zeta}_{2}^{1}=\overline{\zeta}_{1}^{1}=\overline{\zeta}_{1}^{1}=\overline{\zeta}_{1}^{1}=\overline{\zeta}_{1}^{1}=\overline{\zeta}_{1}^{1}=\overline{\zeta}_{1}^{1}=\overline{\zeta}_{1}^{1}=\overline{\zeta}_{1}^{1}=\overline{\zeta}_{1}^{1}=\overline{\zeta}_{1}^{1}=\overline{\zeta}_{1}^{1}=\overline{\zeta}_{1}^{1}=\overline{\zeta}_{1}^{1}=\overline$ Java

String a = "test"; String  $b = \frac{uu}{v}$ ; for(int i = 0; i<5; i++) {  $b = b + a$ ; }

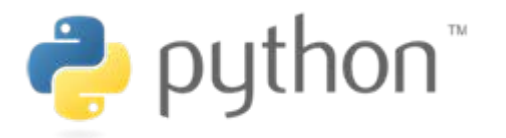

$$
a = "test"
$$
  

$$
b = a * 5
$$

# **Executing Python Code**

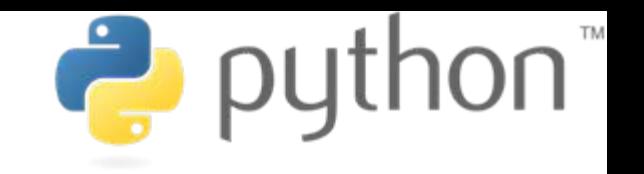

**Interactive Mode**

- $\bullet$  Lines of Python code can be directly interpreted by the Python interpreter
- Results are immediately visible
- Comes with all standard Python installations
- •Mac OS X/Linux: type "python" in the command shell/Terminal
- $\bullet$ Windows: e.g. start python.exe from your Python folder

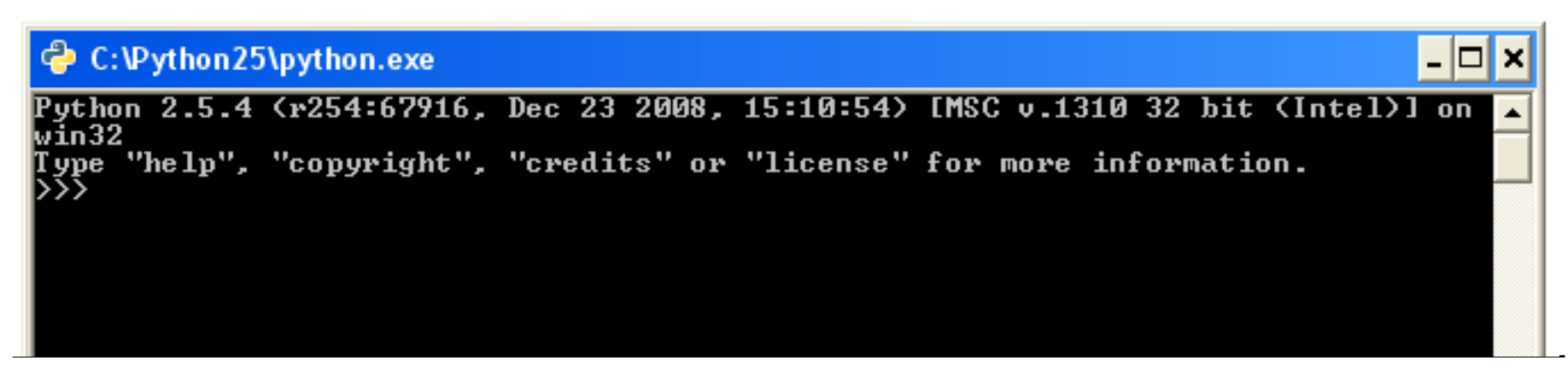

# **Executing Python Code**

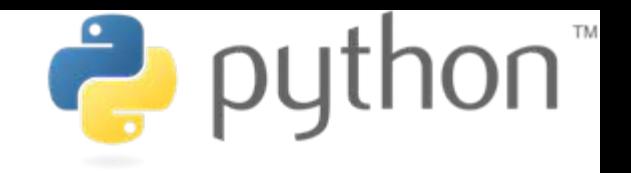

**Python Scripts**

- •Python programs are usually called scripts
- •Script files end on .py, sometimes .pyw in Windows
- To execute a script use the python interpreter followed by the location of the script
- •For example:

python helloworld.py

 $\bullet$ In Netbeans just click the "run" button

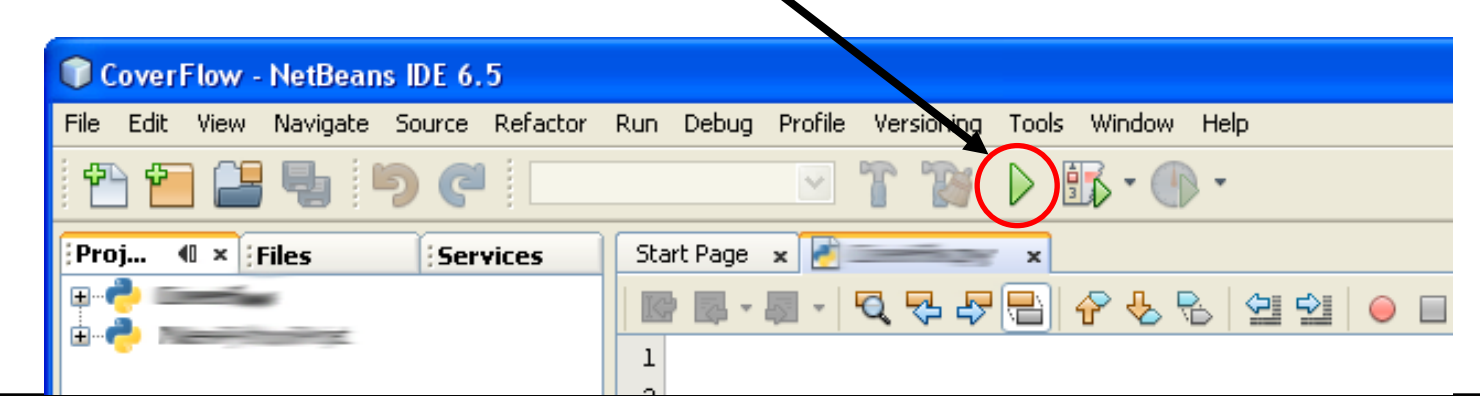

**Ludwig-Maximilians-Universität München Multimedia-Programmierung – 1 - 11**

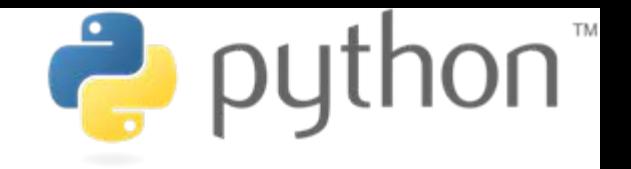

# **Where the %\$&§ are my delimiters?**

- • Python does not use special characters as delimiters (e.g. '{' and '}' in Java)
- •Blocks are delimited by indentations/whitespaces

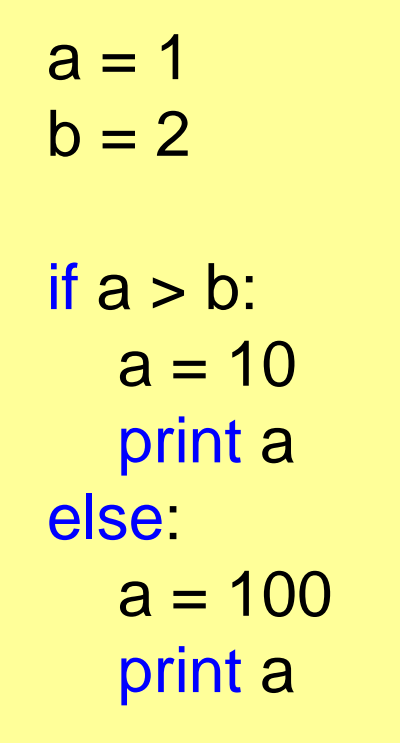

- editor support recommended
- forces the programmer to write clean and readable code
- a line of code cannot exceed several lines

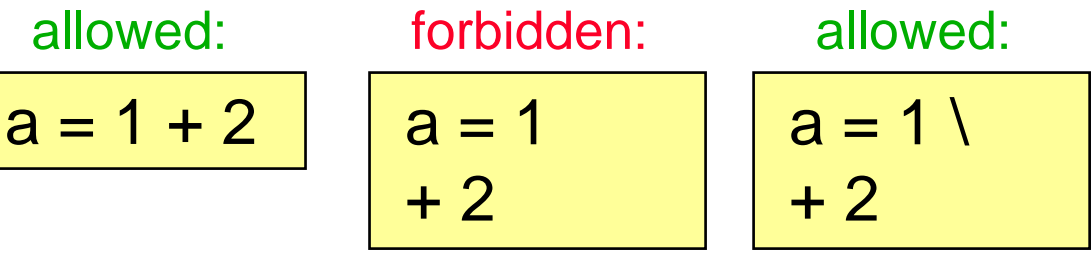

# **Everything's an Object**

#### **with Consequences**

def b():  $x = 0$ print x  $b()$  $b = 4$  $b()$ Define:

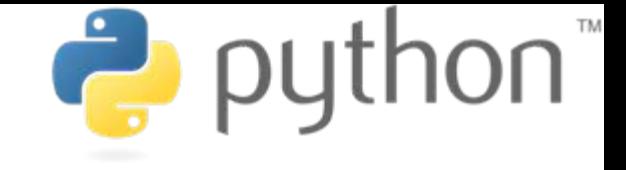

Output:

0

…

TypeError: 'int' object is not callable

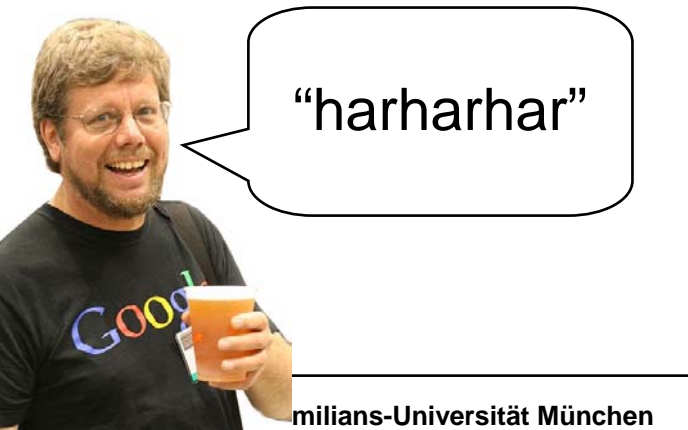

id() returns the identifier of the object

is can be used to check whether to objects are the same

**Ludwig-Maximilians-Universität München Multimedia-Programmierung – 1 - 14**

# **Everything's an Object**

#### **Types**

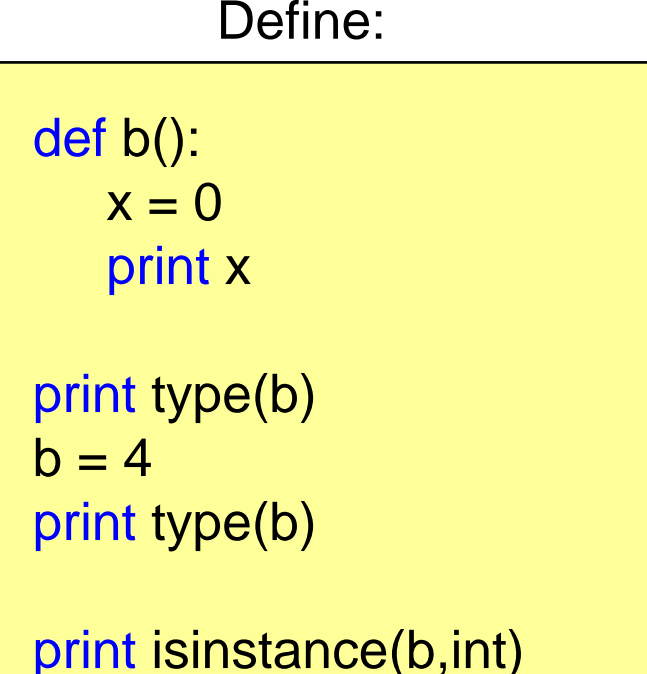

Output:

<type 'function'> <type 'int'> **True** 

type() can be used to get the type of an object

insinstance() returns true if an object has a specific type

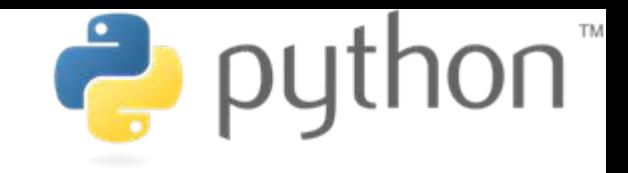

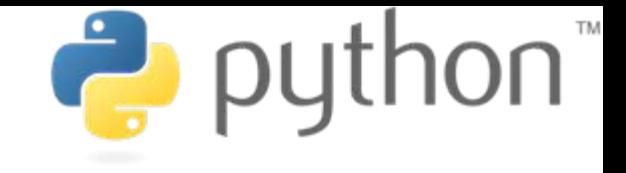

# **Types - Examples**

- • None
	- None
- Numbers

Yes, capital letters!!

- int (e.g. 2)
- float (e.g. 2.0)
- bool ( True and False)
- Sequences
	- str (e.g. "zwei")
	- tuple (e.g. (1,2) )
	- List (e.g. [1,2])
- Callable types
	- functions
	- methods

and many many more …

#### **Comments**

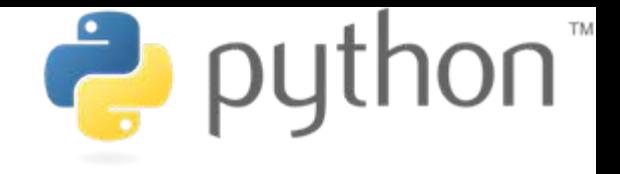

**or: Being a Good Programmer**

```
print "Who stole my Monkey?" # weird but I'll let it in
a = 1b = 2print a + b # I hope it I output 3
# print "bye"
```
NebeansTip: Communication Communication Communication Communication Communication Communication Communication C

str+shift+c comments the whole selection

Who stole my Monkey? 3

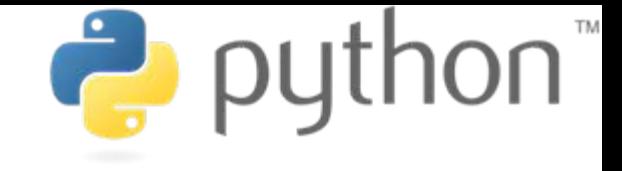

#### **Documentation**

**or: Being a Good Programmer 2**

def a(): """This is function a""" return 1 print a.\_\_doc\_\_

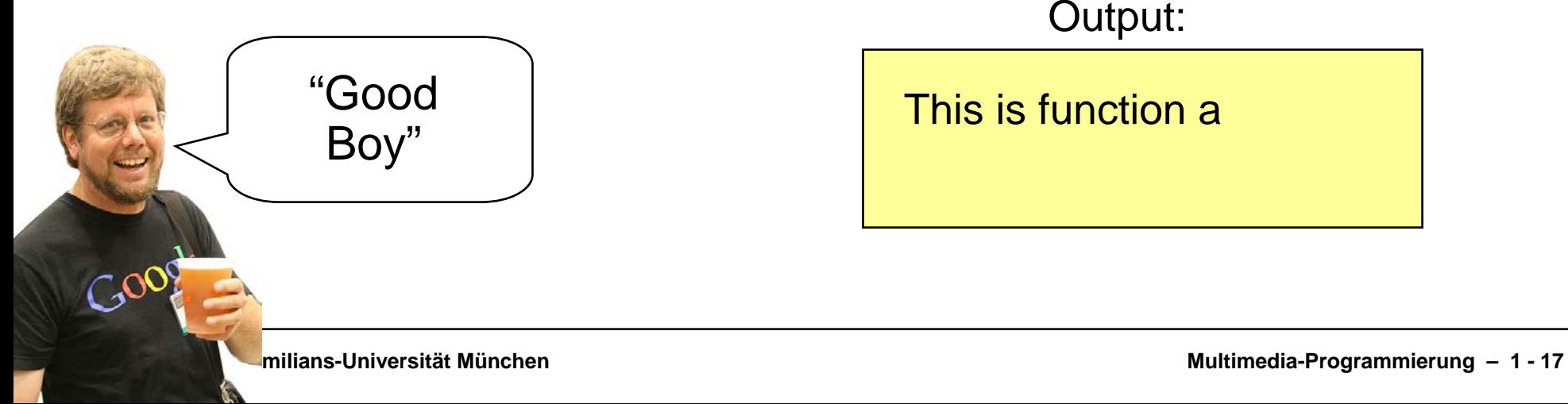

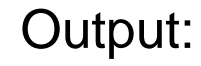

This is function a

### **Functions**

#### Define:

def a(): print "I am function <sup>a</sup>"

def b(text): return "I don't like "+text Use:

a() print b("function <sup>a</sup>")

#### Output:

I am function a I don't like function a

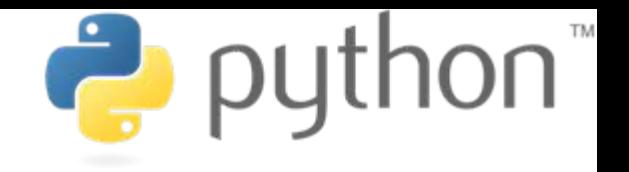

#### **Functions**

#### **Default Parameters**

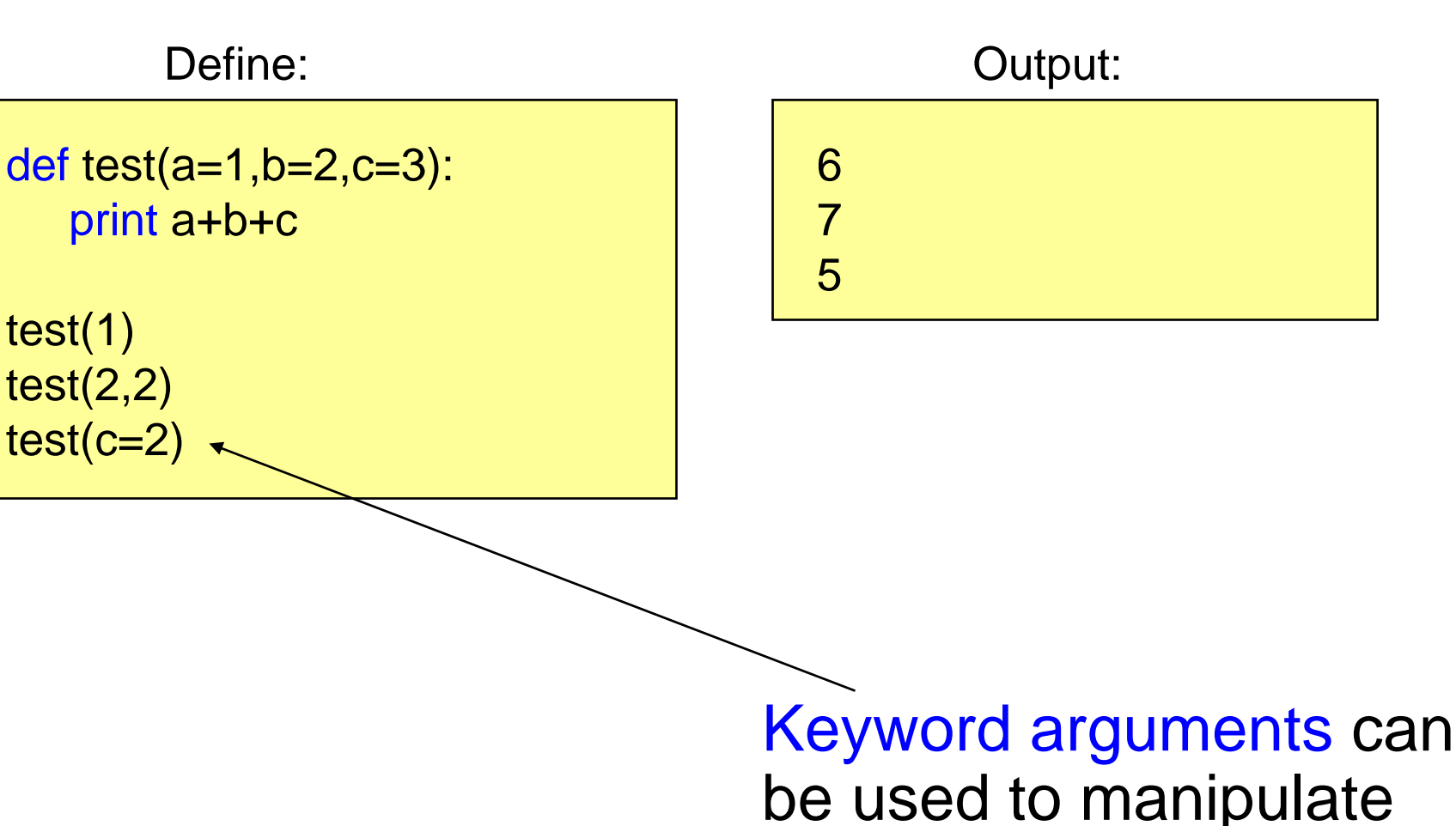

 $P$  py

specific parameters only.

#### **Local Functions**

**P** python

Define:

def a(): def wow(): return "local function :-o" print wow()

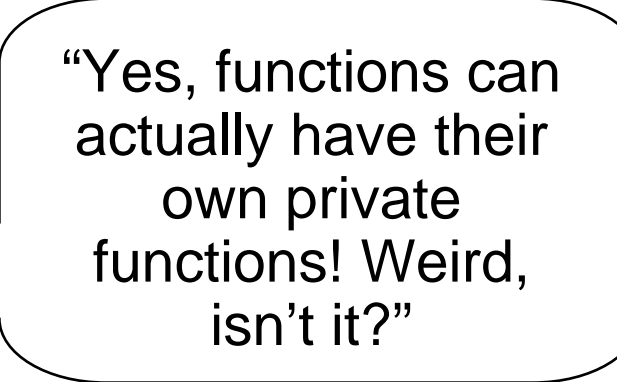

# Use:

#### Output:

local function :-o

a()

#### **Namespaces**

**Local and Global Variables I**

Define:

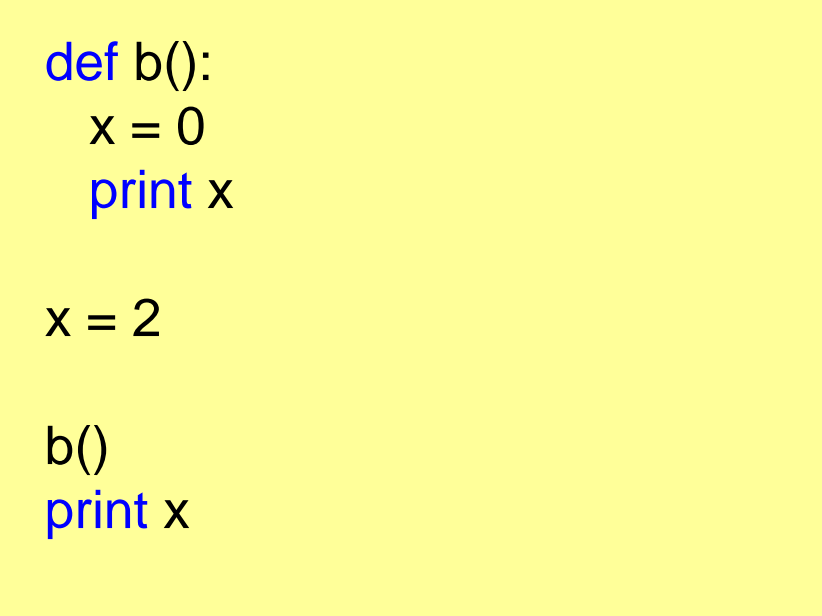

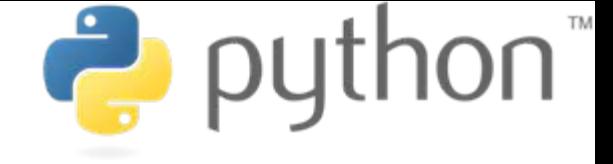

0 2 Output:

### **Namespaces**

#### **Local and Global Variables II**

Define:

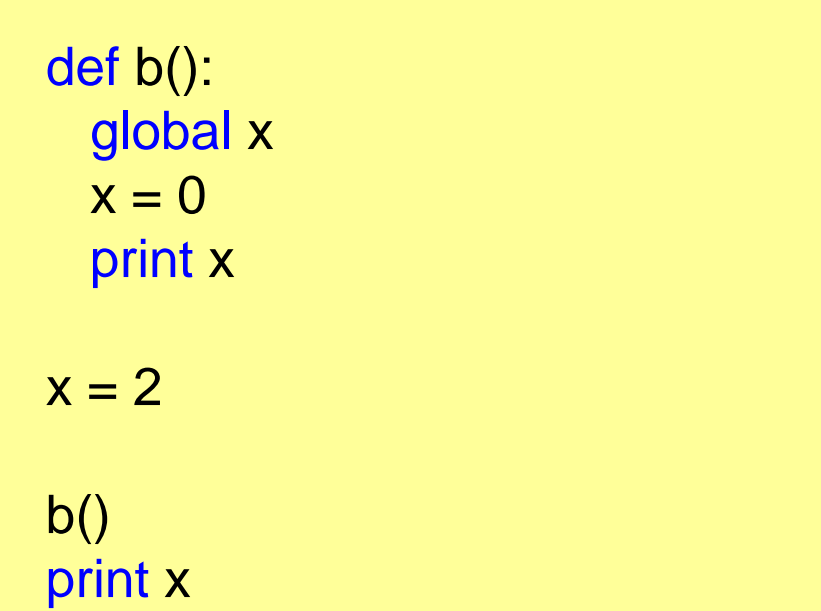

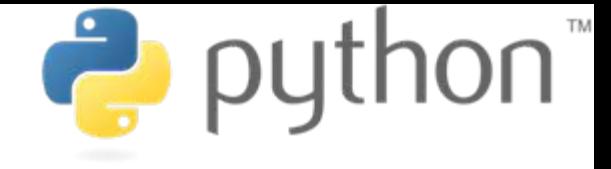

# 0 0 Output:

#### **Namespaces**

#### **Local and Global Variables - Episode III**

def b():  $x = 0$ print locals()  $b()$ Define:

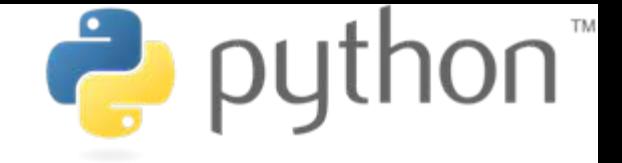

{'x': 0} Output:

The functions locals() and globals() can help to get an overview.

# **Strings**

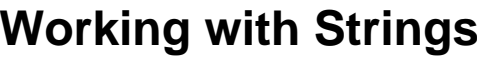

Define:

a = "hello" print a[0] print a[0:] print a[0:2] print a[0:len(a)] print a[2:] print a[:2]

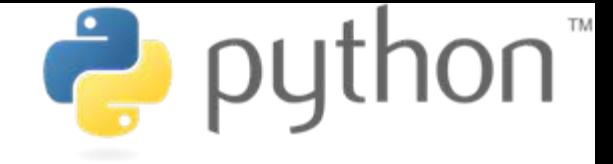

helloOutput:

hehello

h

llo

he

Attention: strings are immutable!

 $a[2] = "c"$ 

...

TypeError: 'str' object does not support item assignment

# **Strings**

#### **Formatted Text**

Define:

print """lalala test:

aha"""

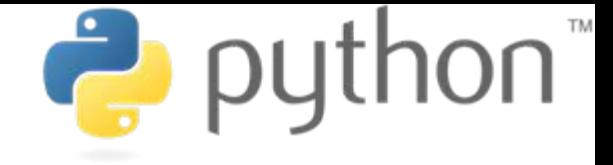

lalala test: aha Output:

#### Formatted strings are defined using """.

# **Strings**

**raw Strings**

Define:

print "lalala\ntest"

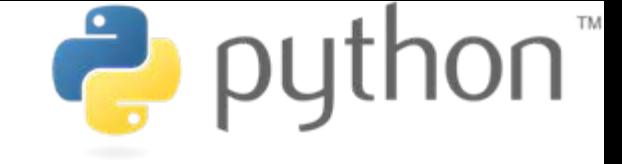

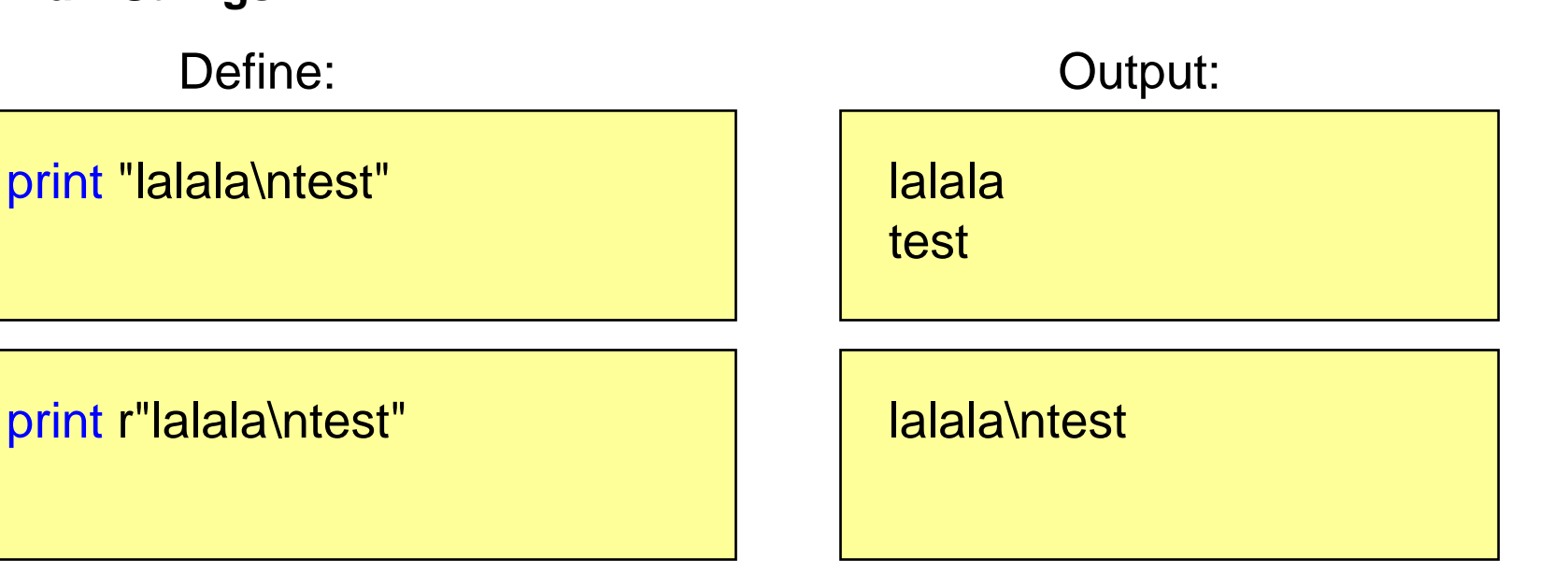

#### Adding an "r" to the string creates a raw string.

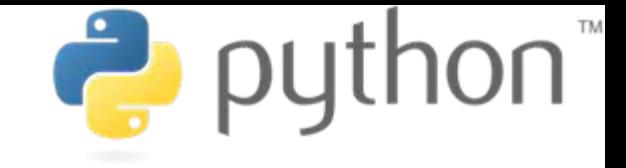

#### **Lists a.k.a. Arrays**

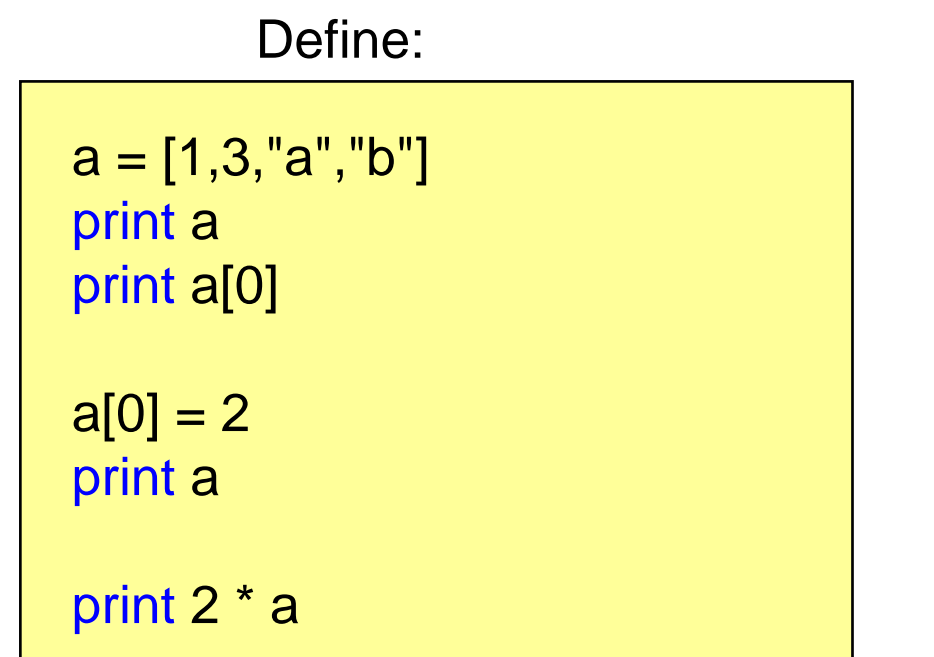

[1, 3, 'a', 'b'] Output:

$$
\begin{bmatrix} 2, 3, 'a', 'b' \end{bmatrix}
$$
  

$$
\begin{bmatrix} 2, 3, 'a', 'b', 2, 3, 'a', 'b' \end{bmatrix}
$$

1

#### Lists can contain any types (even mixed).

#### **IF-Statement**

#### $a = 0$ if a > 0: print "a>0" elif  $a == 0$ : print "a=0" else: print "none" Define:

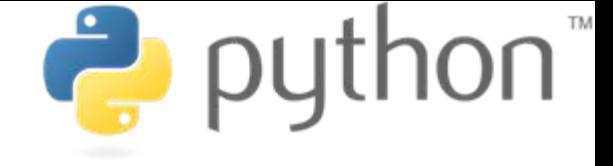

Output:

 $a=0$ 

#### if...elif...else

#### **Loops**

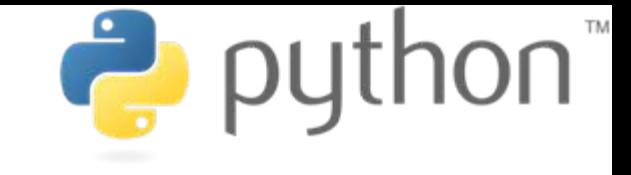

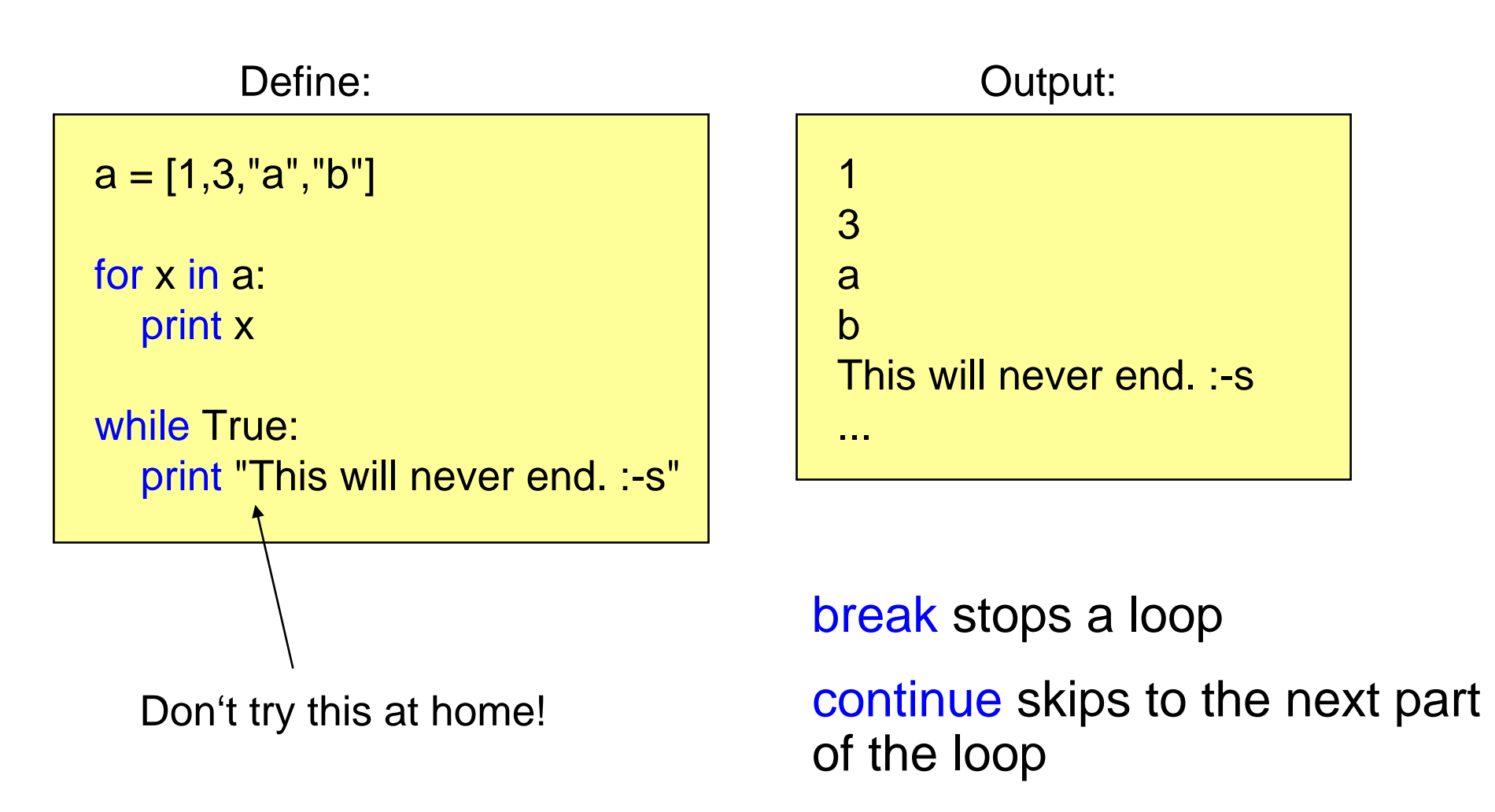

#### **Classes**

#### **Constructor and Methods**

Define:

class HelloWorld: def \_\_init\_\_(self): print "Hello World"

def test(self): print "test"

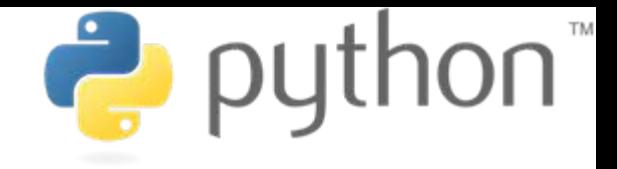

Use:

 $a = HelloWorld()$ a.test()

#### Output:

Hello World test

#### **Classes**

#### **Static Methods**

Define:

@staticmethod def fs(): print "I am a static method"

#### Or:

def fs(): print "I am a static method"  $fs = stationary$ 

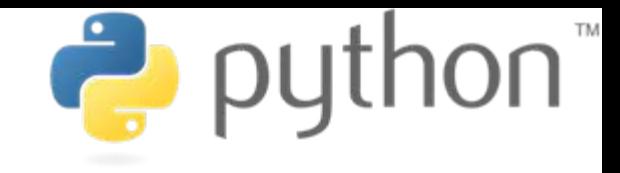

HelloWorld.fs Use:

#### Output:

I am a static method

### **Modules**

**P** python

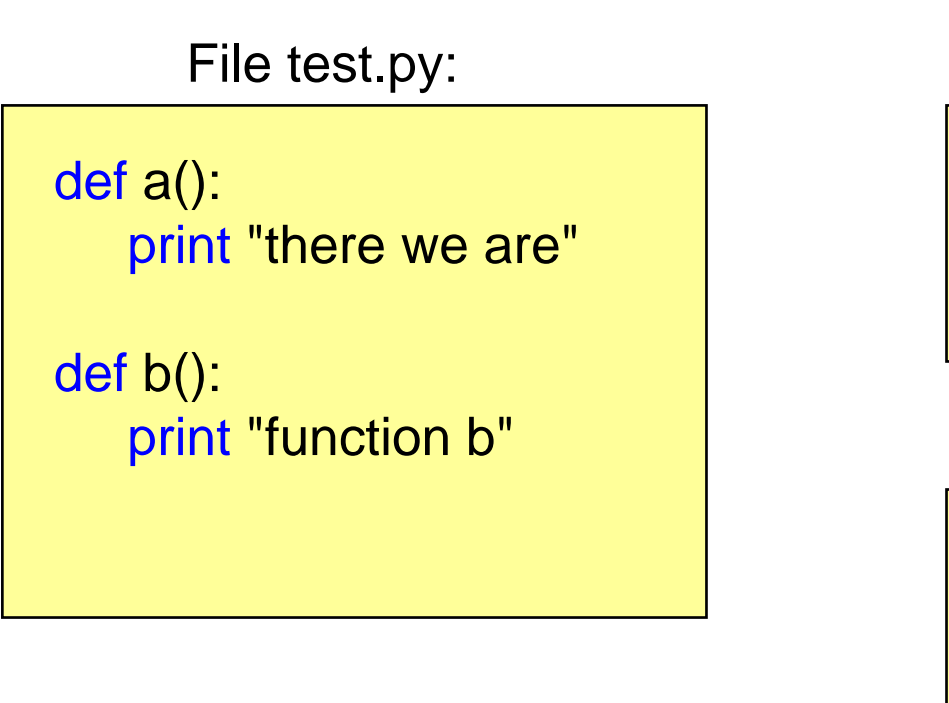

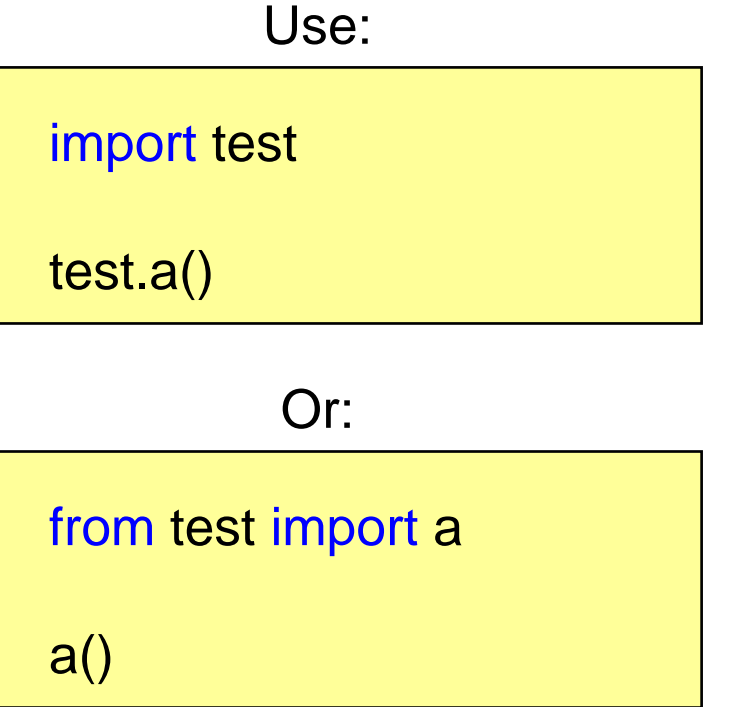

Output:

there we are

#### **Working with Files Reading Lines**

example.txt:

line1line2cheese cakecat

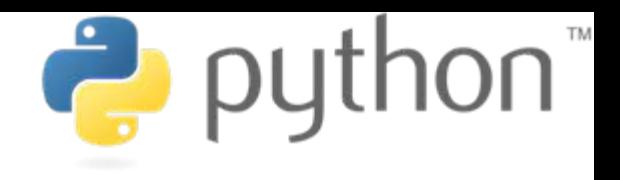

Open File:

 $file = open("example.txt", "r")$ print file.readline() print file.readline() file.close()

Output:

line1line2

open(filename,mode)

mode: 'r' for read, 'w' for write 'a' for append

#### **Working with Files Iterating all Lines**

example.txt:

line1 line2cheese cakecat

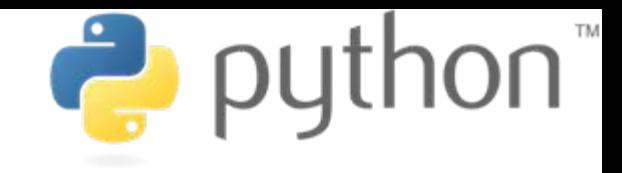

Open File:

 $file = open("example.txt", "r")$ for line in file: print line

Output:

line1 line2 cheese cake cat

# **Command Line Arguments**

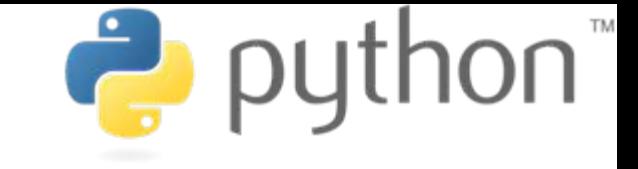

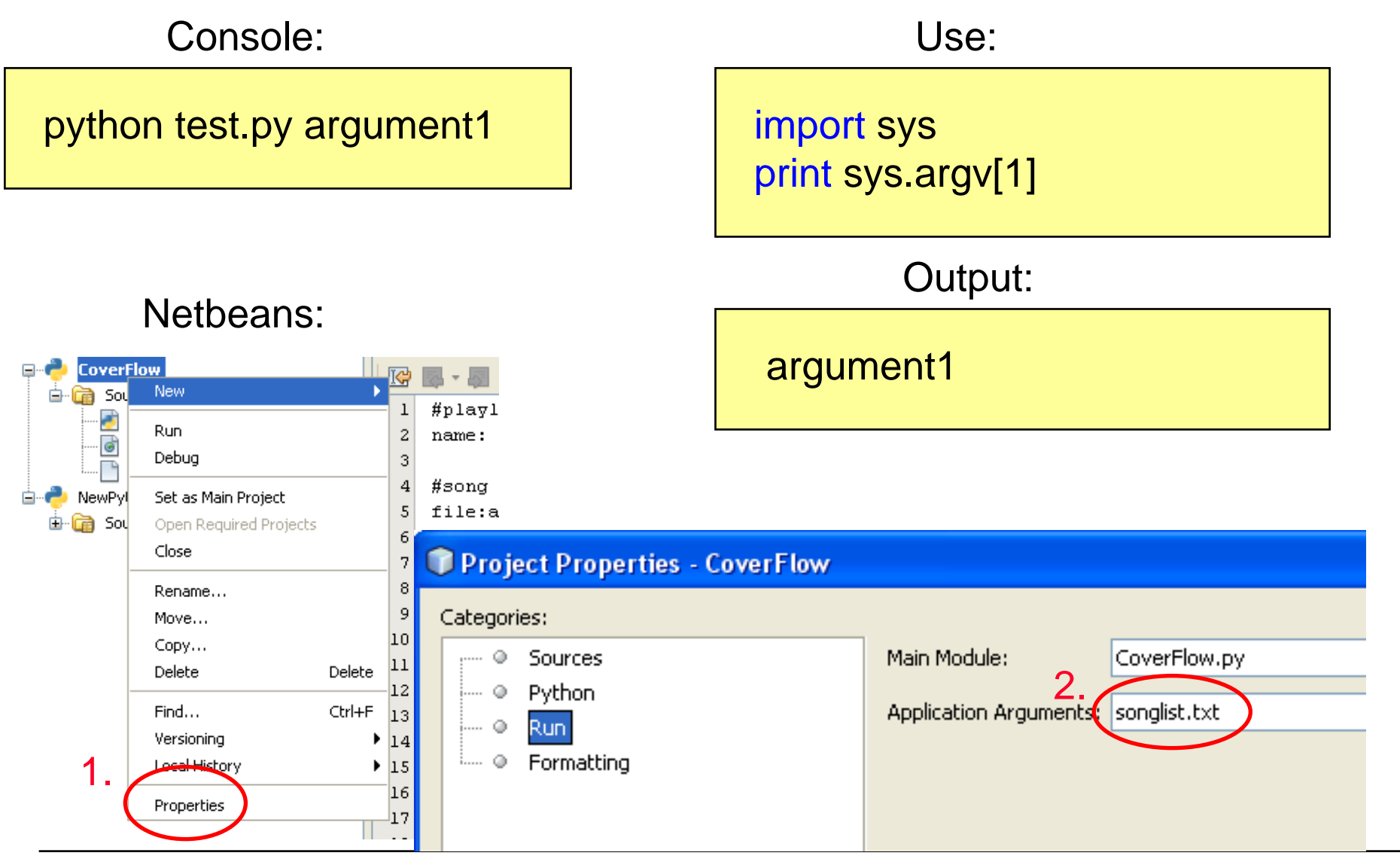

**Ludwig-Maximilians-Universität München Multimedia-Programmierung – 1 - 35**

# **Reading Input from the Command Line**

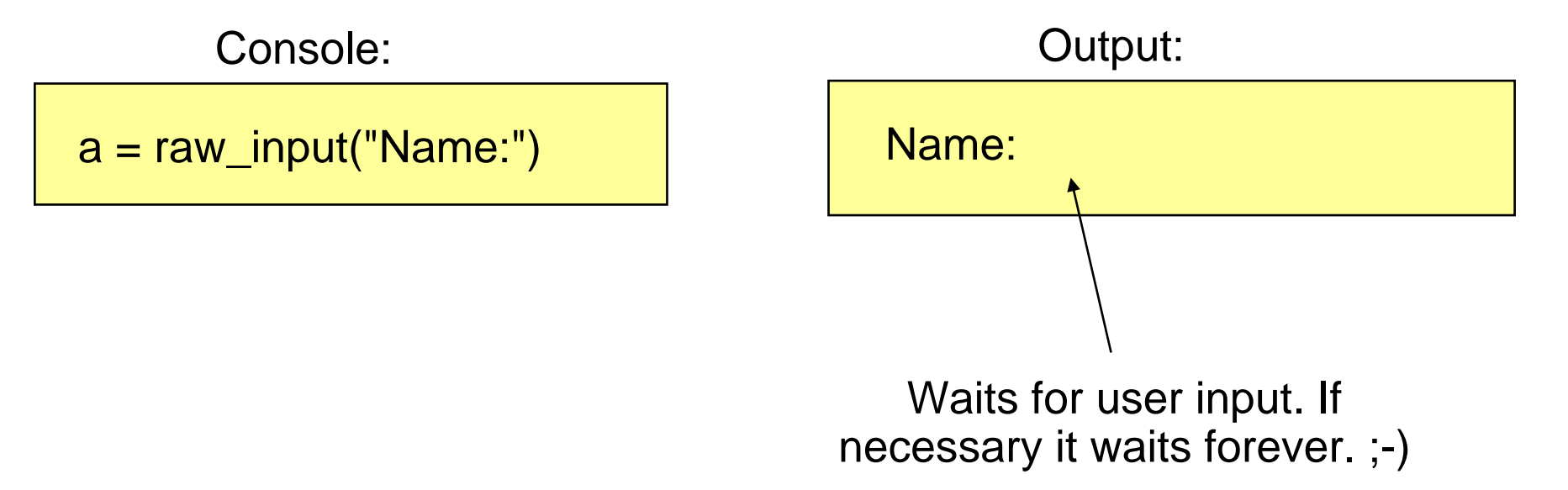

#### input(prompt) is used to get input that is already converted to a type (e.g. an integer)

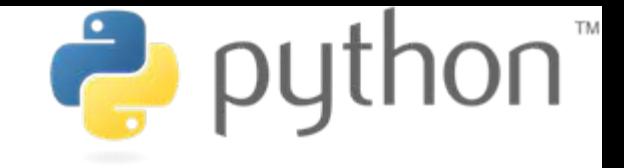

# **Useful Links**

- $\bullet$  Python 2.5.4 documentation <http://www.python.org/doc/2.5.4/>
- Python 2.5.4 tutorial <http://www.python.org/doc/2.5.4/tut/tut.html>
- File objects <http://www.python.org/doc/2.5.4/lib/bltin-file-objects.html>
- String methods <http://www.python.org/doc/2.5.4/lib/string-methods.html>